# uCertify Course Outline CompTIA Network+ (N10-008)

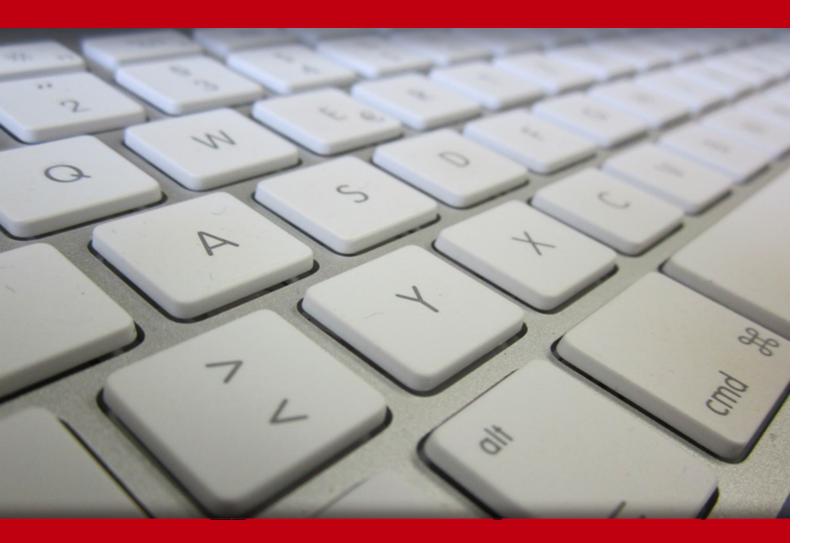

15 May 2024

- 1. Pre-Assessment
- 2. Exercises, Quizzes, Flashcards & Glossary Number of Questions
- 3. Expert Instructor-Led Training
- 4. ADA Compliant & JAWS Compatible Platform
- 5. State of the Art Educator Tools
- 6. Award Winning Learning Platform (LMS)
- 7. Chapter & Lessons

Syllabus

Chapter 1: Introduction

- Chapter 2: Introduction to Networks
- Chapter 3: The Open Systems Interconnection Specifications

Chapter 4: Networking Connectors and Wiring Standards

Chapter 5: The Current Ethernet Specifications

- Chapter 6: Networking Devices
- Chapter 7: Introduction to the Internet Protocol
- Chapter 8: IP Addressing
- Chapter 9: IP Subnetting, Troubleshooting IP, and Introduction to NAT
- Chapter 10: Introduction to IP Routing
- Chapter 11: Routing Protocols
- Chapter 12: Switching and Virtual LANs
- Chapter 13: Wireless Networking
- Chapter 14: Using Statistics and Sensors to Ensure Network Availability
- Chapter 15: Organizational Documents and Policies
- Chapter 16: High Availability and Disaster Recovery
- Chapter 17: Common Security Concepts
- Chapter 18: Common Types of Attacks
- Chapter 19: Network Hardening Techniques

Chapter 20: Remote Access Security

Chapter 21: Physical Security

Chapter 22: Data Center Architecture and Cloud Concepts

Chapter 23: Ensuring Network Availability

Chapter 24: Cable Connectivity Issues and Tools

Chapter 25: Network Troubleshooting Methodology

Chapter 26: Network Software Tools and Commands

Chapter 27: Appendix A: Subnetting Class A

Chapter 28: Appendix B: Videos

Videos and How To

8. Practice Test

Here's what you get

Features

9. Live labs

Lab Tasks

Here's what you get

10. Post-Assessment

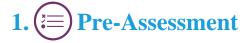

Pre-Assessment lets you identify the areas for improvement before you start your prep. It determines what students know about a topic before it is taught and identifies areas for improvement with question assessment before beginning the course.

# 

There is no limit to the number of times learners can attempt these. Exercises come with detailed remediation, which ensures that learners are confident on the topic before proceeding.

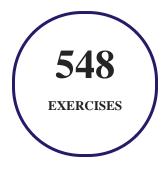

# 3. ? Quizzes

Quizzes test your knowledge on the topics of the exam when you go through the course material. There is no limit to the number of times you can attempt it.

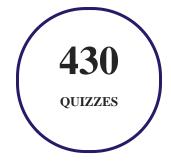

# 4. 🚺 flashcards

Flashcards are effective memory-aiding tools that help you learn complex topics easily. The flashcard will help you in memorizing definitions, terminologies, key concepts, and more. There is no limit to the number of times learners can attempt these. Flashcards help master the key concepts.

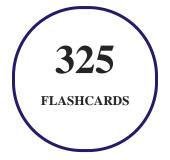

# 5. Glossary of terms

uCertify provides detailed explanations of concepts relevant to the course through Glossary. It contains a list of frequently used terminologies along with its detailed explanation. Glossary defines the key terms.

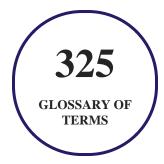

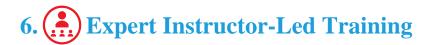

uCertify uses the content from the finest publishers and only the IT industry's finest instructors. They have a minimum of 15 years real-world experience and are subject matter experts in their fields. Unlike a live class, you can study at your own pace. This creates a personal learning experience and gives you all the benefit of hands-on training with the flexibility of doing it around your schedule 24/7.

# 7. ( ADA Compliant & JAWS Compatible Platform

uCertify course and labs are ADA (Americans with Disability Act) compliant. It is now more accessible to students with features such as:

- Change the font, size, and color of the content of the course
- Text-to-speech, reads the text into spoken words
- Interactive videos, how-tos videos come with transcripts and voice-over
- Interactive transcripts, each word is clickable. Students can clip a specific part of the video by clicking on a word or a portion of the text.

JAWS (Job Access with Speech) is a computer screen reader program for Microsoft Windows that reads the screen either with a text-to-speech output or by a Refreshable Braille display. Student can easily navigate uCertify course using JAWS shortcut keys.

# 8. It State of the Art Educator Tools

uCertify knows the importance of instructors and provide tools to help them do their job effectively. Instructors are able to clone and customize course. Do ability grouping. Create sections. Design grade scale and grade formula. Create and schedule assessments. Educators can also move a student from self-paced to mentor-guided to instructor-led mode in three clicks.

# 9. Award Winning Learning Platform (LMS)

uCertify has developed an award winning, highly interactive yet simple to use platform. The SIIA CODiE Awards is the only peer-reviewed program to showcase business and education technology's finest products and services. Since 1986, thousands of products, services and solutions have been recognized for achieving excellence. uCertify has won CODiE awards consecutively for last 7 years:

- 2014
  - 1. Best Postsecondary Learning Solution
- 2015
  - 1. Best Education Solution
  - 2. Best Virtual Learning Solution
  - 3. Best Student Assessment Solution
  - 4. Best Postsecondary Learning Solution
  - 5. Best Career and Workforce Readiness Solution
  - 6. Best Instructional Solution in Other Curriculum Areas
  - 7. Best Corporate Learning/Workforce Development Solution
- 2016
  - 1. Best Virtual Learning Solution
  - 2. Best Education Cloud-based Solution
  - 3. Best College and Career Readiness Solution
  - 4. Best Corporate / Workforce Learning Solution
  - 5. Best Postsecondary Learning Content Solution

- 6. Best Postsecondary LMS or Learning Platform
- 7. Best Learning Relationship Management Solution
- 2017
  - 1. Best Overall Education Solution
  - 2. Best Student Assessment Solution
  - 3. Best Corporate/Workforce Learning Solution
  - 4. Best Higher Education LMS or Learning Platform
- 2018
  - 1. Best Higher Education LMS or Learning Platform
  - 2. Best Instructional Solution in Other Curriculum Areas
  - 3. Best Learning Relationship Management Solution
- 2019
  - 1. Best Virtual Learning Solution
  - 2. Best Content Authoring Development or Curation Solution
  - 3. Best Higher Education Learning Management Solution (LMS)
- 2020
  - 1. Best College and Career Readiness Solution
  - 2. Best Cross-Curricular Solution
  - 3. Best Virtual Learning Solution

# 10. <sup>(B)</sup> Chapter & Lessons

uCertify brings these textbooks to life. It is full of interactive activities that keeps the learner engaged. uCertify brings all available learning resources for a topic in one place so that the learner can efficiently learn without going to multiple places. Challenge questions are also embedded in the chapters so learners can attempt those while they are learning about that particular topic. This helps them grasp the concepts better because they can go over it again right away which improves learning.

Learners can do Flashcards, Exercises, Quizzes and Labs related to each chapter. At the end of every lesson, uCertify courses guide the learners on the path they should follow.

# **Syllabus**

Chapter 1: Introduction

- N10-008 Exam Objectives
- Objective Map

Chapter 2: Introduction to Networks

- First Things First: What's a Network?
- Physical Network Topologies
- Topology Selection, Backbones, and Segments
- Summary
- Exam Essentials

Chapter 3: The Open Systems Interconnection Specifications

- Internetworking Models
- The OSI Reference Model
- Introduction to Encapsulation
- Modulation Techniques
- Summary

• Exam Essentials

Chapter 4: Networking Connectors and Wiring Standards

- Physical Media
- Cable Properties
- Wiring Standards
- Installing Wiring Distributions
- Summary
- Exam Essentials

Chapter 5: The Current Ethernet Specifications

- Network Basics
- Ethernet Basics
- Ethernet at the Data Link Layer
- Ethernet at the Physical Layer
- Ethernet over Other Standards (IEEE 1905.1-2013)
- Summary
- Exam Essentials

#### Chapter 6: Networking Devices

- Common Network Connectivity Devices
- Other Specialized Devices
- Networked Devices
- Planning and Implementing a Basic SOHO Network Using Network Segmentation
- Summary
- Exam Essentials

#### Chapter 7: Introduction to the Internet Protocol

- Introducing TCP/IP
- Data Encapsulation
- Summary
- Exam Essentials

#### Chapter 8: IP Addressing

- IP Terminology
- The Hierarchical IP Addressing Scheme
- IPv4 Address Types

- Internet Protocol Version 6 (IPv6)
- Summary
- Exam Essentials

#### Chapter 9: IP Subnetting, Troubleshooting IP, and Introduction to NAT

- Subnetting Basics
- Troubleshooting IP Addressing
- Introduction to Network Address Translation (NAT)
- Summary
- Exam Essentials

#### Chapter 10: Introduction to IP Routing

- Routing Basics
- The IP Routing Process
- Testing Your IP Routing Understanding
- Static and Dynamic Routing
- Summary
- Exam Essentials

#### Chapter 11: Routing Protocols

- Routing Protocol Basics
- Distance-Vector Routing Protocols
- Link-State Routing Protocols
- High Availability
- Advanced IPv6 Concepts
- IPv6 Routing Protocols
- Summary
- Exam Essentials

#### Chapter 12: Switching and Virtual LANs

- Networking Before Layer 2 Switching
- Switching Services
- Spanning Tree Protocol
- Virtual LANs
- VLAN Trunking Protocol
- Two Additional Advanced Features of Switches
- Summary

• Exam Essentials

#### Chapter 13: Wireless Networking

- Introduction to Wireless Technology
- Cellular Technologies
- The 802.11 Standards (Regulatory Impacts)
- Comparing 802.11 Standards
- Wireless Network Components
- Installing a Wireless Network
- Site Survey
- Wireless Security
- Summary
- Exam Essentials

#### Chapter 14: Using Statistics and Sensors to Ensure Network Availability

- Performance Metrics/Sensors
- SNMP
- Network Device Logs

- Interface Statistics/Status
- Interface Errors or Alerts
- Environmental Factors and Sensors
- Baselines
- NetFlow Data
- Uptime/Downtime
- Summary
- Exam Essentials

#### Chapter 15: Organizational Documents and Policies

- Plans and Procedures
- Hardening and Security Policies
- Common Documentation
- Common Agreements
- Summary
- Exam Essentials

#### Chapter 16: High Availability and Disaster Recovery

• Load Balancing

- Multipathing
- Network Interface Card (NIC) Teaming
- Redundant Hardware/Clusters
- Facilities and Infrastructure Support
- Redundancy and High Availability (HA) Concepts
- Mean Time to Repair (MTTR)
- Mean Time Between Failure (MTBF)
- Recovery Time Objective (RTO)
- Recovery Point Objective (RPO)
- Network Device Backup/Restore
- Summary
- Exam Essentials

Chapter 17: Common Security Concepts

- Confidentiality, Integrity, and Availability (CIA)
- Threats
- Vulnerabilities
- Least Privilege

- Role-Based Access
- Zero Trust
- Defense in Depth
- Authentication Methods
- Security Risk Assessments
- Security Information and Event Management (SIEM)
- Summary
- Exam Essentials

#### Chapter 18: Common Types of Attacks

- Technology-Based Attacks
- Human and Environmental
- Summary
- Exam Essentials

#### Chapter 19: Network Hardening Techniques

- Best Practices
- IoT Access Considerations

- Summary
- Exam Essentials

Chapter 20: Remote Access Security

- Site-to-Site VPN
- Client-to-Site VPN
- Remote Desktop Connection
- Remote Desktop Gateway
- SSH
- Virtual Network Computing (VNC)
- Virtual Desktop
- Authentication and Authorization Considerations
- In-Band vs. Out-of-Band Management
- Summary
- Exam Essentials

#### Chapter 21: Physical Security

- Detection Methods
- Prevention Methods

- Asset Disposal
- Summary
- Exam Essentials

#### Chapter 22: Data Center Architecture and Cloud Concepts

- Data Center Network Architectures
- Software-Defined Networking
- Traffic Flows
- Branch Office vs. On-premises Data Center vs. Colocation
- Cloud Computing and Its Effect on the Enterprise Network
- Overview of Network Programmability in Enterprise Network
- Application Programming Interfaces (APIs)
- Managing Network Documentation
- Network Monitoring
- Network Optimization
- Summary
- Exam Essentials

Chapter 23: Ensuring Network Availability

- Performance Metrics/Sensors
- Network Metrics
- Network Device Logs
- Interface Statistics/Status
- Interface Errors
- Baseline
- NetFlow
- Uptime
- Downtime
- Summary
- Exam Essentials

Chapter 24: Cable Connectivity Issues and Tools

- Identifying Hardware Tools
- Summary
- Exam Essentials

Chapter 25: Network Troubleshooting Methodology

- Narrowing Down the Problem
- Troubleshooting Steps
- Troubleshooting Tips
- Summary
- Exam Essentials

#### Chapter 26: Network Software Tools and Commands

- Software Tools
- Using traceroute
- Using ipconfig, ifconfig, and ip
- Using the iptables Utility
- Using the ping Utility
- Using the Address Resolution Protocol
- Using the arp Utility
- Using the nslookup Utility
- Resolving Names with the Hosts File
- Using the Mtr Command (pathping)
- Using the Nmap Utility

- Using the route Command
- Using the nbtstat Utility
- Using the netstat Utility
- Using tcpdump
- Using the File Transfer Protocol
- Using the Telnet Utility
- Summary
- Exam Essentials

#### Chapter 27: Appendix A: Subnetting Class A

- Subnetting Practice Examples: Class A Addresses
- Subnetting in Your Head: Class A Addresses
- Written Lab 1
- Written Lab 2

#### Chapter 28: Appendix B: Videos

• Module 12 - High Availability and Disaster Recovery

### Videos and How To

uCertify course includes videos to help understand concepts. It also includes How Tos that help learners in accomplishing certain tasks.

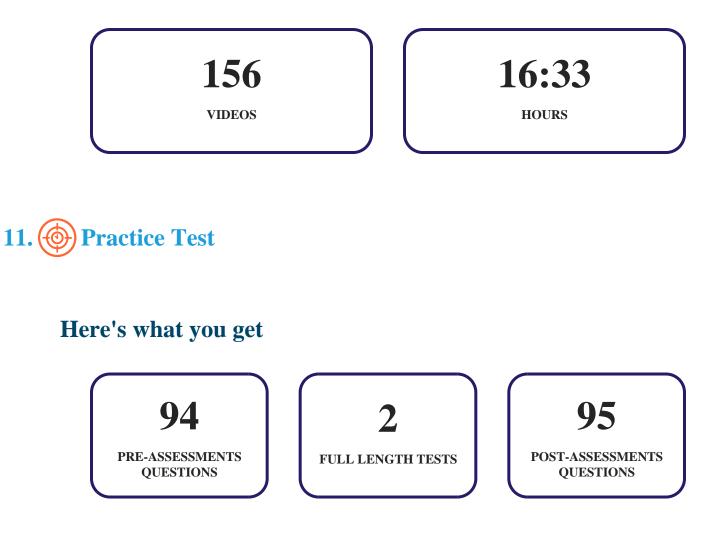

### Features

Each question comes with detailed remediation explaining not only why an answer option is correct but also why it is incorrect.

#### **Unlimited Practice**

Each test can be taken unlimited number of times until the learner feels they are prepared. Learner can review the test and read detailed remediation. Detailed test history is also available.

Each test set comes with learn, test and review modes. In learn mode, learners will attempt a question and will get immediate feedback and complete remediation as they move on to the next question. In test mode, learners can take a timed test simulating the actual exam conditions. In review mode, learners can read through one item at a time without attempting it.

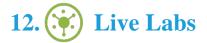

The benefits of live-labs are:

- Exam based practical tasks
- Real equipment, absolutely no simulations
- Access to the latest industry technologies
- Available anytime, anywhere on any device
- Break and Reset functionality
- No hardware costs

### Lab Tasks

#### **Introduction to Networks**

- Connecting Devices in a Bus Topology
- Connecting Devices in a Peer-To-Peer Architecture
- Identifying Clients and Servers

#### **Networking Connectors and Wiring Standards**

- Preparing a Temporary Server for the Network or Internet Connection
- Connecting a USB Flash Drive to a CPU
- Connecting a New Workstation to the Internet
- Testing a RJ-45 Cable Using a Cable Tester
- Connecting a Workstation to the Ethernet and Internet

#### **The Current Ethernet Specifications**

• Configuring Advanced Ethernet Options

#### **Networking Devices**

- Establishing an Internet Connection Between Two Switches Using a Media Converter
- Configuring DHCP Snooping
- Configuring and Displaying Speed, Duplex, and Description
- Creating a Subinterface on a Router and Assigning an IP Address
- Connecting an Analog Modem to a Laptop
- Adding a DNS Server
- Performing a Proxy Server Operation

#### **Introduction to the Internet Protocol**

- Displaying a Router's IP ARP Table
- Understanding the IPv4 Header
- Displaying the Structure of the UDP Segment
- Displaying the Structure of the TCP Segment

#### **IP** Addressing

- Configuring a Class A IP Address
- Configuring a Class B IP Address
- Configuring a Class C IP Address
- Enabling and Verifying SLAAC on a Router

#### IP Subnetting, Troubleshooting IP, and Introduction to NAT

- Pinging a Host Using a PC
- Configuring a CIDR-Based IP Network
- Configuring PAT
- Configuring NAT

#### **Introduction to IP Routing**

- Using the show IP route Command
- Configuring Static Routing

#### **Routing Protocols**

• Configuring GRE Tunnels

#### Switching and Virtual LANs

- Using the show Command
- Configuring an Access Port
- Powering the Device Using PoE
- Identifying the Root Ports and Viewing the STP Information of a Switch
- Creating a VLAN and Viewing its Assignment to Port Mapping
- Configuring and Viewing a Trunk Port Status

#### Wireless Networking

- Setting Up a Wireless Access Point
- Installing an NIC on a Motherboard of a CPU
- Connecting a Wireless Router to a Laptop
- Turning On the Personal Hotspot in an iPhone
- Verifying Whether a Wireless NIC is Configured in a Laptop
- Connecting an iPhone with a Headphone via Bluetooth

#### Using Statistics and Sensors to Ensure Network Availability

- Viewing the Application, Security, and System Logs
- Configuring Syslog and Viewing Settings on a Router
- Viewing Interface Statistics and Status
- Configuring NetFlow

#### **Organizational Documents and Policies**

- Creating a Demilitarized Zone
- Configuring a Default Domain Password Policy

#### High Availability and Disaster Recovery

- Stacking the Switch
- Configuring VRRP

#### **Common Security Concepts**

- Setting Up a Honeypot
- Installing a RADIUS Server
- Configuring AAA for Device Access Control

#### **Common Types of Attacks**

- Performing a MITM Attack
- Simulating a DoS Attack
- Performing a DoS Attack with the SYN Flood
- Performing ARP Spoofing
- Using Social Engineering Techniques to Plan an Attack
- Using OWASP ZAP

#### **Network Hardening Techniques**

• Configuring a DHCP Server

#### **Remote Access Security**

• Configuring an SSH Server

#### **Data Center Architecture and Cloud Concepts**

- Mounting the Switch in the Rack
- Creating a Virtual Switch

#### **Cable Connectivity Issues and Tools**

• Checking the Network Connectivity Using an Ethernet Loop Back Plug

#### **Network Software Tools and Commands**

- Part I: Command Line Tools
- Part II: Command Line Tools
- Part III: Command Line Tools
- Capturing a Packet Using Wireshark

### Here's what you get

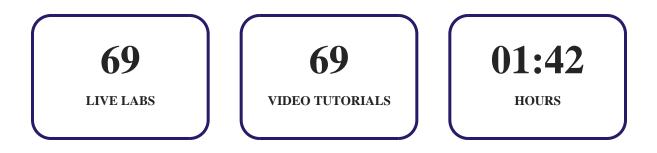

# 13. (Response) Post-Assessment

After completion of the uCertify course Post-Assessments are given to students and often used in conjunction with a Pre-Assessment to measure their achievement and the effectiveness of the exam.

# **GET IN TOUCH:**

3187 Independence Drive Livermore, CA 94551, United States

- +1-415-763-6300 ─ support@ucertify.com

www.ucertify.com